# CSE 331 Software Design & Implementation

### Kevin Zatloukal Fall 2017 Lecture 2 – Reasoning About Code With Logic (Based on slides by Mike Ernst, Dan Grossman, David Notkin, Hal Perkins, Zach Tatlock)

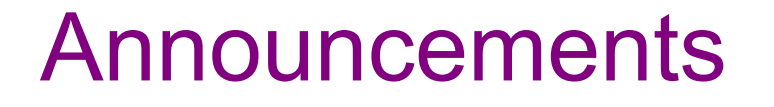

- Sign up for the discussion board (link also on the web site):
	- https://piazza.com/washington/fall2017/cse331
- Will post reasoning notes from previous quarters on the web
- HW1 posted
	- practice applying these ideas
	- builds up to verifying correctness of short, non-loop code
	- due on Tuesday by 11pm
- Reading quiz 1 posted
	- due next Friday by 11pm
	- no late days for these but I will drop lowest score

# A Problem

"Write a method to return the index of the max of the first **n** elements of the array **arr**."

```
int indexOfMaximum(int[] arr, int n) {
   ...
}
```
Take a minute to think about how you'd write this…

# A Solution?

Is this solution **correct**?

```
int indexOfMaximum(int[] arr, int n) {
   int maxValue = arr[0];
   int maxIndex = 0;
   for (int i = 1; i < n; i++) {
     if (arr[i] > maxValue) {
       maxValue = arr[i];maxIndex = i;}
   }
   return maxIndex;
}
```
# A Solution?

Is this solution **correct**?

```
int indexOfMaximum(int[] arr, int n) {
   int maxValue = arr[0];
   int maxIndex = 0;
   for (int i = 1; i < n; i^{++}) {
     if (arr[i] > maxValue) {
       maxValue = arr[i];
       maxIndex = i;}
   }
   return maxIndex;
}
                                   Corner cases:
                                   • What if there are ties?
                                   • What if n is 0?
                                   Error cases:
                                   • What if arr.length < n?
                                   • What if arr is null?
```
### **Morals**

- You can all write the code
- **Step 1**: what does it mean to be correct?
	- that is called the "specification" for the function
	- can't argue correctness if we don't know what is correct
- Specifications are hard to write
	- there can be many corner cases and error cases
	- do we even want to specify behavior for all of these?
		- depends on the situation (more next time...)
- Takes work to show that the code is correct
	- we will learn how to make this easy
	- this is reasoning (and inspection)

# Reasoning about code

**Idea**: determine what *facts* are true at each line of the program

- We would like to know:
	- at the end, **maxIndex** is index of the maximum element
	- at the end, negatives before zeros before positives in **arr**
- Get there by understanding what is true at each line until end
	- then check that those facts that are true at the end include all the things required by the *specification*

# Why do this?

- Essential for building **high quality** programs
	- allows us to inspect code to check correctness
	- need all three: tools, *inspection*, & testing
	- inspection is even the most effective of the three
- Essential for building **high complexity** programs
	- allows us to build modular programs
		- each module has assumptions about how it will be used
	- misunderstandings btw module writers will cause bugs
	- assumptions must be clearly stated (and inspected)

### Approaches

- We will discuss two approaches
	- forward reasoning: start at the top and work down
	- backward reasoning: start at the end and work up
- Plan:
	- 1. intuitive version (as seen in section)
	- 2. formal definitions & rules

Suppose we initially know (or assume) **w >= 1**

$$
x = 2 * w;
$$

$$
y = x + 2;
$$

$$
z = y / 2;
$$

Suppose we initially know (or assume) **w >= 1**

 $x = 2 * w$ ; **// w >= 1 and x = 2 \* w y = x + 2; z = y / 2;**

Suppose we initially know (or assume) **w >= 1**

 $x = 2 * w$ ; //  $w \ge 1$  and  $x = 2$  \*  $w = 2$  \*  $1 = 2$ **y = x + 2; z = y / 2;**

Suppose we initially know (or assume) **w >= 1**

$$
x = 2 * w;
$$
  
\n//  $w \ge 1$  and  $x = 2 * w \implies x \ge 2 * 1 = 2$   
\n $y = x + 2;$   
\n//  $w \ge 1$  and  $x = 2 * w$  and  $y = x + 2$   
\n $z = y / 2;$ 

Suppose we initially know (or assume) **w >= 1**

$$
x = 2 * w;
$$
  
\n//  $w \ge 1$  and  $x = 2 * w \implies x \ge 2 * 1 = 2$   
\n $y = x + 2;$   
\n//  $w \ge 1$  and  $x = 2 * w$  and  $y = x + 2$   
\n//  $\Rightarrow y \ge 2 + 2 = 4$   
\n $z = y / 2;$ 

Suppose we initially know (or assume) **w >= 1**

$$
x = 2 * w
$$
;  
\n//  $w \ge 1$  and  $x = 2 * w \Rightarrow x \ge 2 * 1 = 2$   
\n $y = x + 2$ ;  
\n//  $w \ge 1$  and  $x = 2 * w$  and  $y = x + 2$   
\n//  $\Rightarrow y \ge 2 + 2 = 4$   
\n $z = y / 2$ ;  
\n//  $w \ge 1$  and  $x = 2 * w$  and  $y = x + 2$  and  $z = y/2$ 

Suppose we initially know (or assume) **w >= 1**

 $x = 2 * w$ // **w**  $>= 1$  and  $x = 2$  \* **w**  $= > x > = 2$  \* 1 = 2 **y = x + 2; // w >= 1 and x = 2 \* w and y = x + 2 // => y >= 2 + 2 = 4 z = y / 2; // w >= 1 and x = 2\*w and y = x+2 and z = y/2 // => z >= 4/2 = 2**

What can we say at the end about **z**?

CSE 331 Fall 2017 16

Suppose we initially know (or assume) **w >= 1**

 $x = 2 * w$ // **w**  $>= 1$  and  $x = 2$  \* **w**  $= > x > = 2$  \* 1 = 2 **y = x + 2; // w >= 1 and x = 2 \* w and y = x + 2 // => y >= 2 + 2 = 4 z = y / 2; // w >= 1 and x = 2\*w and y = x+2 and z = y/2 // => z >= 4/2 = 2**

What can we say at the end about **z**? **z >= 2**

CSE 331 Fall 2017 17

# Forward Reasoning

- Forward reasoning:
	- informally, simulates the code (for all inputs at once)
	- formally, determine what follows from initial assumptions
- This is the way most programmers *inspect* their code
- Advantages and disadvantages:
	- intuitive
	- introduces (many) irrelevant facts
		- (more on ways to deal with this later...)

Suppose we want to show that **z >= 1** (at the end) What needs to be true about **w**?

$$
x = 2 * w;
$$
  

$$
y = x + 2;
$$
  

$$
z = y / 2;
$$
  

$$
1 / z \ge 1
$$

Suppose we want to show that **z >= 1** (at the end) What needs to be true about **w**?

**x = 2 \* w; y = x + 2; // y / 2 >= 1** or equivalently **y >= 2 z = y / 2; // z >= 1**

Suppose we want to show that  $z \ge 1$  (at the end) What needs to be true about **w**?

```
x = 2 * w;
  \frac{1}{x} + 2 \geq 2 or equivalently x \geq 0y = x + 2;
  \frac{1}{2} y / 2 > 1 or equivalently y > 2
z = y / 2;
  1 / z \ge 1
```
Suppose we want to show that  $z \ge 1$  (at the end) What needs to be true about **w**?

 $\frac{1}{2}$  **x w**  $\geq$  **0** or equivalently **w**  $\geq$  **0**  $x = 2 * w;$  $\frac{1}{x} + 2 \geq 2$  or equivalently  $x \geq 0$ **y = x + 2;**  $\frac{1}{2}$  y / 2 > 1 or equivalently  $y$  > 2 **z = y / 2;**  $1 / z \ge 1$ 

# Backward Reasoning

- Backward reasoning:
	- determines sufficient conditions for end result
		- e.g., assumptions needed for correctness
- Advantages and disadvantages:
	- less intuitive
	- determines exactly what is necessary to achieve the goal
	- gives you another (powerful) way to reason about code

## Our approach

- We will take a **methodical** approach to reasoning about code
	- spell everything out in detail to avoid any misunderstanding
	- (you can move more quickly as you get practice)
- Hoare Logic
	- named after its inventor, Sir Anthony Hoare (inventor of quicksort)
	- considers just assignments, if-statements, and while-loops
		- everything else can be built out of these
	- we will consider just integer-valued variables
		- for Java, we will need floats, strings, objects, etc.
- This lecture: assignments & if-statements; Next lecture: loops

# **Terminology**

- The *program state* is the values of all the (relevant) variables
- An *assertion* is a logical formula referring to the program state (e.g., contents of variables) at a given point
- An assertion *holds* for a program state if the formula is true when those values are substituted for the variables
- An assertion before the code is a *precondition*
	- these represent assumptions about when that code is used
- An assertion after the code is a *postcondition*
	- these represent what we want the code to accomplish

# **Notation**

- Instead of writing assertions as comments, Hoare logic uses  $\{.\}$ 
	- since Java code also has  $\{.\}$ , I will use  $\{\{...\}\}\$
	- $-$  e.g., {{  $w \ge 1$  }}  $x = 2 * w$ ; {{ $x \ge 2$  }}
- Assertions are math not Java
	- you can use the usual math notation
		- (e.g., **=** instead of **==** for equals)
	- purpose is communication with other humans (not computers)
	- we will need **and**, **or**, **not** as well
		- can also write use  $\wedge$  (and)  $\vee$  (or) etc.
- The Java language also has assertions (**assert** statements)
	- throws an exception if the condition does not evaluate true
	- we will discuss these more later in the course

# Hoare Logic

- A Hoare triple is two assertions and one piece of code: **{{** *P* **}}** *S* **{{** *Q* **}}**
	- *P* the precondition
	- *S* the code
	- *Q* the postcondition
- A Hoare triple **{{** *P* **}}** *S* **{{** *Q* **}}** is called valid if:
	- in any state where P holds, executing S produces a state where Q holds
	- i.e., if *P* is true before *S*, then *Q* must be true after it
	- otherwise the triple is called invalid
- We will use this to argue correctness with S an entire method.

CSE 331 Fall 2017 27

Is the following Hoare triple valid or invalid?

– assume all variables are integers and there is no overflow

**{{ x != 0 }} y = x\*x; {{ y > 0 }}**

Is the following Hoare triple valid or invalid?

– assume all variables are integers and there is no overflow

**{{ x != 0 }} y = x\*x; {{ y > 0 }}**

### Valid

• **y** could only be zero if **x** were zero (which it isn't)

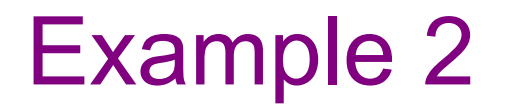

Is the following Hoare triple valid or invalid?

– assume all variables are integers and there is no overflow

$$
\{ \{ z \ := \ 1 \} \} \quad y = z * z \; ; \; \{ \{ y \ := \ z \} \}
$$

Is the following Hoare triple valid or invalid?

– assume all variables are integers and there is no overflow

$$
\{ \{ z \ := \ 1 \} \} \quad y = z * z \ ; \ \{ \{ y \ := \ z \} \}
$$

#### Invalid

• counterexample: **z = 0**

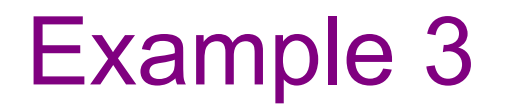

Is the following Hoare triple valid or invalid?

– assume all variables are integers and there is no overflow

**{{ x >= 0 }} y = 2\*x; {{ y > x }}**

Is the following Hoare triple valid or invalid?

– assume all variables are integers and there is no overflow

$$
\{ \{ x \ge 0 \} \} \quad y = 2*x \quad \{ \{ y > x \} \}
$$

#### Invalid

• counterexample: **x = 0**

Is the following Hoare triple valid or invalid?

$$
\{\{\}\}\
$$
  
if (x > 7) {  
 $y = 4;$   
} else {  
 $y = 3;$   
}  

$$
\{\{y < 5\}\}\
$$

Is the following Hoare triple valid or invalid?

$$
\{\{\}\}\
$$
  
if (x > 7) {  
 $y = 4;$   
} else {  
 $y = 3;$   
}  

$$
\{\{y < 5\}\}\
$$

### Valid

• **y** is either 3 or 4; in either case, it is less than 5

Is the following Hoare triple valid or invalid?

$$
\{\{\}\}
$$
  

$$
x = y;
$$
  

$$
z = x;
$$
  

$$
\{\{y = z\}\}\
$$

Is the following Hoare triple valid or invalid?

$$
\{\{\}\}
$$
  

$$
x = y;
$$
  

$$
z = x;
$$
  

$$
\{\{y = z\}\}\
$$

Valid

Is the following Hoare triple valid or invalid?

```
{{ x = 7 and y = 5 }}
// swap x and y
tmp = x;
x = tmp;
y = x;
{{ x = 5 and y = 7 }}
```
Is the following Hoare triple valid or invalid?

```
{{ x = 7 and y = 5 }}
// swap x and y
tmp = x;
x = tmp;
y = x;
{{ x = 5 and y = 7 }}
```
#### Invalid

• first two lines leave x unchanged, so we get  $x = y = 7$ 

### The general rules

- Some of these require some thought
	- it would be preferable to do this without (much) thought
	- fortunately, there is a "turn the crank" way of doing these
- For each kind of construct, there is a general rule
	- assignment statements
	- two statements in sequence
	- conditionals
	- loops (next lecture)

## Assignment Rule

### **{{ P }} x = e; {{ Q }}**

- Let **Q[x=e]** be like **Q** except replace every **x** with **e**
	- $-$  after " $x = e$ ;", Q and Q [ $x=e$ ] are equivalent
	- but **Q[x=e]** does not involve **x** so it holds after " **x = e;**" if and only if it holds before
	- so we can consider **P** and **Q[x=e]** w/out the assignment
	- (This is backward reasoning.)
- This triple is valid iff: whenever **P** holds, **Q[x=e]** also holds
	- in logic, we'd say it is valid if **P** implies **Q[x=e]**

### Assignment Rule Example

#### **{{ z > 34 }} y = z + 1; {{ y > 1 }}**

- **Q[y=z+1]** is **z + 1 > 1**
	- this is equivalent to **z > 0**
	- $-$  whenever  $z > 34$ , we also have  $z > 0$
	- this is valid

### Sequence Rule

### **{{ P }} S1;S2 {{ Q }}**

- Triple is valid iff: there is an assertion **R** such that
	- **{{ P }} S1 {{ R }}** is valid and
	- **{{ R }} S2 {{ Q }}** is valid
- For now, we will need to guess **R**
	- we will see shortly that we can find an **R** without guessing

# Sequence Rule Example

**{{ z >= 1 }} y = z+1; w = y\*y; {{ w > y }}**

- Choose **R** to be **y > 1**
- Show  $\{\{ z \} = 1 \}$ }  $y = z + 1$ ;  $\{\{ y \} = 1 \}$ 
	- use assignment rule:  $z \ge 1$  implies  $z+1 > 1$ ?
	- equivalently, **z >= 1** implies **z > 0**? Valid.
- Show  $\{\{ y > 1 \} \}$   $w=y*y$ ;  $\{\{ w > y \} \}$ 
	- use assignment rule: **y > 1** implies **y\*y > y**
	- requires some thought, but valid
- Both of these are triples valid, so the triple at the top is valid

### Conditional Rule

#### **{{ P }} if (b) {S1} else {S2} {{ Q }}**

- When S1 executes, we know **P and b**
- When S2 executes, we know **P and not b**
- Triple is valid iff: there are assertions **Q1** and **Q2** such that
	- **{{ P and b }} S1 {{ Q1 }}** is valid and
	- **{{ P and not b }} S2 {{ Q2 }}** is valid and
	- **Q1 or Q2** implies **Q**
		- (i.e., **Q1** implies **Q** and **Q2** implies **Q**)

### Conditional Rule

**{{ }} if (x > 7) {y=x;} else {y=20;} {{ y > 5 }}**

- Let **Q1** be **y > 7** (other choices work too)
	- use assignment rule to show  $\{ \{ x > 7 \} \}$   $y=x$  ;  $\{ \{ y > 7 \} \}$
- Let  $Q2$  be  $y = 20$  (other choices work too)
	- use assignment rule to show **{{ x <= 7 }} y=20; {{ y = 20 }}**
- Check that  $y > 7$  or  $y = 20$  implies  $y > 5$

# Weaker vs Stronger

If "whenever P1 holds, P2 also holds", then:

- P1 is called stronger than P2
- P2 is called weaker than P1

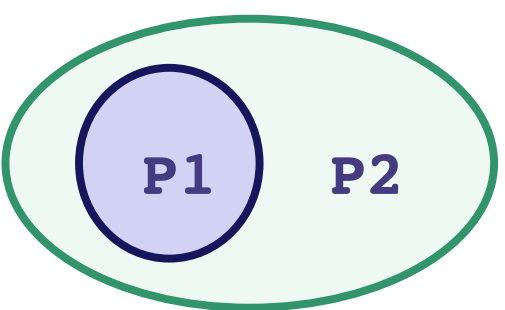

- It is more (or at least as) "difficult" to satisfy P1
	- the program states where P1 holds are a subset of the states where P2 holds
- P1 puts more constraints on program states
- P1 is a stronger set of requirements
- We do not always have P1 stronger than P2 or vice versa!
	- most assertions are incomparable

- $\cdot$   $\cdot$   $\cdot$  = 17 is stronger than  $\cdot$  > 0
- **x is prime** is neither stronger nor weaker than **x is odd**
	- these two statements are incomparable
- **x is prime and x > 2** is stronger than  $x$  is odd and  $x > 2$
- Many other examples...

# Applications to Method Design

- When writing a method, you decide the preconditions
	- e.g., a parameter may be assumed positive
	- e.g., an array may be assumed to be non-empty
- There are advantages and disadvantages to weaker vs stronger
	- stronger preconditions make the code easier to **change**
		- there are more allowed implementations
	- weaker preconditions allow more uses
		- there are more allowed calls
	- stronger preconditions may make the code easier to write
	- weaker preconditions are necessary for libraries
- We will discuss this more later on...

# Applications to Hoare Logic

- Suppose:
	- **{{ P }} S {{ Q }}** is valid and
	- some **P1** is *stronger* than **P** and
	- some **Q1** is *weaker* than **Q**
- Then these are all valid too:
	- **{{ P1 }} S {{ Q }}**
		- a state where **P1** holds is one where **P** also holds
	- **{{ P }} S {{ Q1 }}**
		- a state where **Q** holds is one where **Q1** also holds
	- **{{ P1 }} S {{ Q1 }}**

### Example Applications to Hoare Logic

### **{{ x >= 0 }} y = x + 1; {{ y > 0 }}**

- We know this is valid by the assignment rule
- Let **P1** be **x > 0**
	- $-$  stronger since  $x \ge 0$  implies  $x > 0$
- Let  $Q1$  be  $y \ge 0$ 
	- weaker since **y >= 0** implies **y > 0**
- Thus, the following is also valid:

$$
\{(x > 0)\} y = x + 1; \{(y > = 0)\}\
$$

# Weakest preconditions

- Suppose we know **Q** and **S**
- There are potentially many **P** such that {{**P**}} **S** {{**Q**}} is valid
- Would be ideal if there were a *unique* weakest precondition **P**
	- most general assumptions under which **S** makes **Q** hold
	- get a valid triple for **P1** if and only if **P1** implies **P**
- Amazingly, without loops, for any **S** and **Q**, this exists!
	- we denote this by wp(**S**,**Q**)
	- can be found by general rules
- Allows you to reason backward *without any guessing*
	- just as you do with forward reasoning

### Rules for weakest preconditions

• 
$$
wp(\mathbf{x} = \mathbf{e}, \mathbf{Q})
$$
 is  $Q[\mathbf{x}=\mathbf{e}]$ 

 $-$  Example:  $wp(x = 2*y, x > 4) = 2*y > 4$ , i.e.,  $y > 2$ 

• 
$$
wp(s1; s2, Q)
$$
 is  $wp(s1, wp(s2, Q))$ 

– i.e., let **R** be wp(**S2**,**Q**) and overall wp is wp(**S1**,**R**)

\n Example: 
$$
wp(y = x + 1, wp(z = y + 1, z > 2)) =
$$
  
\n $wp(y = x + 1, y + 1 > 2) =$   
\n $(x + 1) + 1 > 2$  or equivalently  $x > 0$ \n

• wp(**if b S1 else S2**, **Q**) is this logic formula: **(b and** wp(**S1,Q**)**) or (!b and** wp(**S2,Q**)**)**

– you need wp(**S1,Q**) if **S1** is executed and wp(**S2,Q**) if **S2** is

– you can often simplify the result considerably

### More Examples

- If  $S$  is  $x = y * y$  and  $Q$  is  $x > 4$ , then  $wp(S,Q)$  is  $y * y > 4$ , i.e.,  $|y| > 2$
- If  $S$  is  $y = x + 1$ ;  $z = y 3$ ; and  $Q$  is  $z = 10$ , then wp(**S**,**Q**) …  $=$  wp( $y = x + 1$ ;  $z = y - 3$ ,  $z = 10$ )  $=$  wp( $y = x + 1$ , wp( $z = y - 3$ ,  $z = 10$ ))  $=$  wp( $y = x + 1$ ,  $y-3 = 10$ )  $= w p(y = x + 1, y = 13)$  $= x+1 = 13$  $= x = 12$

### Bigger Example

S is if  $(y < 5)$  {  $x = y*y$ ; } else {  $x = y+1$ ; }

$$
wp(S, x >= 9)
$$
  
= (y < 5 and wp(x = y\*y, x >= 9))  
or (y >= 5 and wp(x = y+1, x >= 9))  
= (y < 5 and y\*y >= 9)  
or (y >= 5 and y+1 >= 9)  
= (y < (= -3) or (y >= 3 and y < 5)  
or (y >= 8)

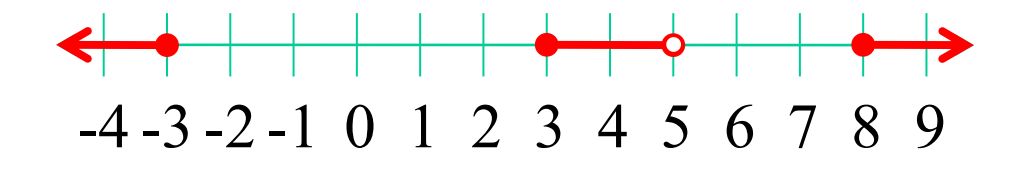

### If-statements review

{{ **P** }} **if B** {{ **P and B** }} **S1** {{ **Q1** }} **else** {{ **P and not B** }} **S2** {{ **Q2** }} {{ **Q1 or Q2** }}

Forward reasoning

Backward reasoning {{ (**B and** wp(**S1**, **Q**)) **or** (**not B and** wp(**S2**, **Q**)) }} **if B** {{ wp(**S1**, **Q**) }} **S1** {{ **Q** }} **else** {{ wp(**S2**, **Q**) }} **S2** {{ **Q** }} {{ **Q** }}

### One caveat

- With forward reasoning, there is a problem with assignment:
	- changing a variable can affect other assumptions

$$
\{\{\}\}\n w = x + y;\n \{\{w = x + y\}\}\n x = 4;\n \{\{w = x + y \text{ and } x = 4\}\}\n y = 3;\n \{\{w = x + y \text{ and } x = 4 \text{ and } y = 3\}
$$

- But clearly we do not know **w = 7**!
- The assertion **w = x + y** means the *original* values of **x** and **y**

### One Fix

- Use different names for the values at different points
	- common to use subscripts to distinguish these
	- on every assignment, rename references to the old values

$$
\{\{\}\}\n w = x + y;\n\{\{w = x + y\}\}\n x = 4;\n\{\{w = x_1 + y \text{ and } x = 4\}\n\}\n y = 3;\n\{\{w = x_1 + y_1 \text{ and } x = 4 \text{ and } y = 3\}
$$

### Useful example: swap

• Consider code for a swapping **x** and **y**

```
{{ }}
tmp = x;
{{ tmp = x }}
x = y;
\{ \{ \text{tmp} = x_1 \text{ and } x = y \} \}y = tmp;
\{ \{ \text{tmp} = x_1 \text{ and } x = y_1 \text{ and } y = \text{tmp} \} \}
```
- Post condition implies  $\mathbf{x} = \mathbf{y}_1$  and  $\mathbf{y} = \mathbf{x}_1$
- I.e., their final values are equal to the original values swapped